#### CARES ACT K12 WIRELESS IMPROVEMENTS

MEETING#18

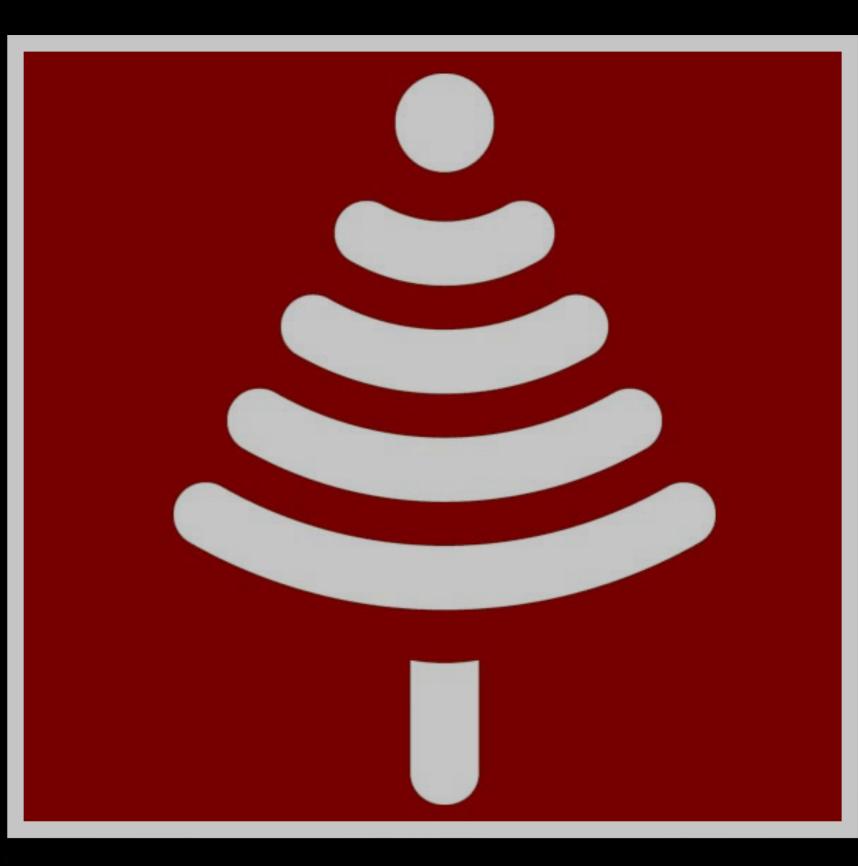

#### PROJECT TEAM UPDATE

Joleen will be OOTO starting 12/09, through the end of the year.

#### Please reach out to:

@KieraHamilton Project Manager

#### Escalate to:

@CoryStokes Program Manager

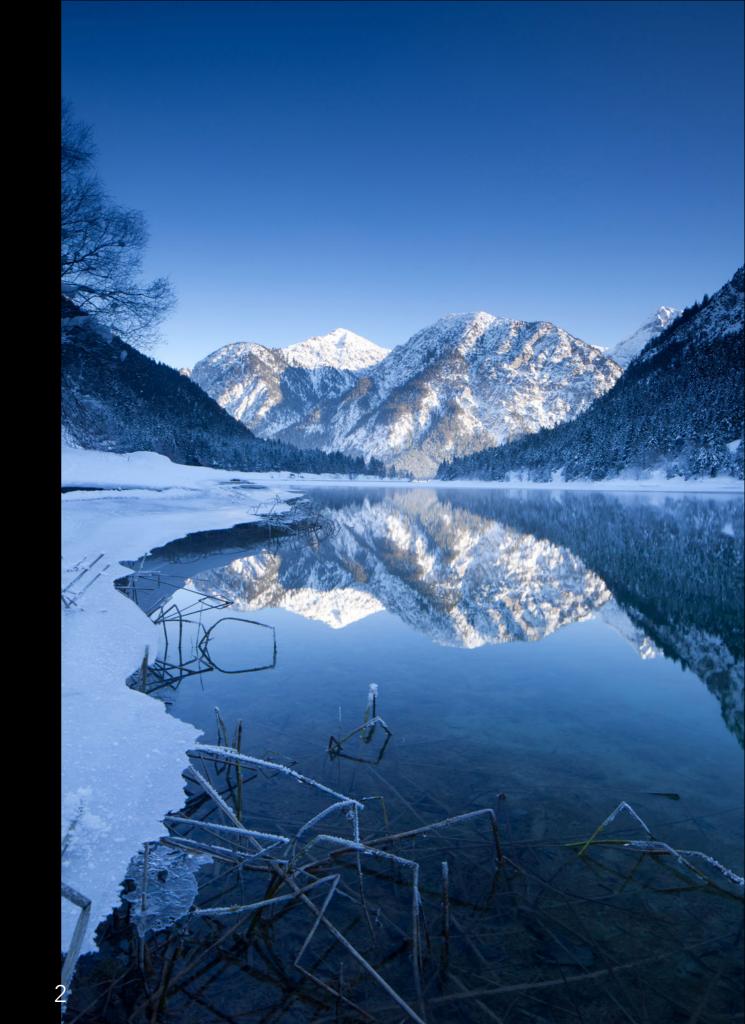

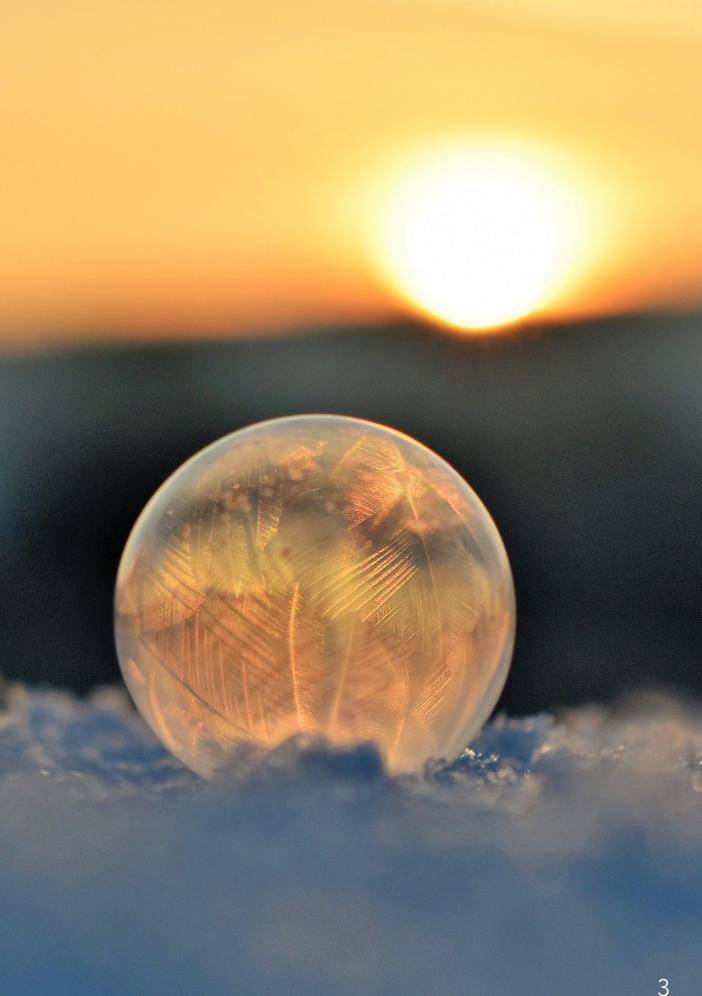

#### REIMBURSEMENT

- PDFs are past due!
- Reply daily to emails from Wrike
- Documents not vetted will be rejected by UETN Accounting and UIT Purchasing
- Finish and record installations in Wrike
- Update "Operational" task

#### LET'S FINISH ALL CHECKLIST TASKS

Checklist for reimbursement (Packet)

Installation of Inventory

Invoice(s)

Packing Slip(s)

**Procurement Rules Summary** 

Purchase Order(s)

**Tagged Inventory** 

Voucher(s) for Payment and Posting

W9

W9

## PLEASE HELP ACCOUNTING

- Need legible documents if we can't read it, we can't reimburse it!
- Put Reimbursement PDF documents in the same order as listed in the task
- We understand everyone's accounting system is different so there are a few exceptions;

# DOCUMENT EXCEPTIONS

- Purchase Order(s)
  - If LEA does not require a formal PO; sign the quote and state this is in lieu of PO
- Voucher(s) for Payment and Posting
  - Print, sign quote/invoice and state; 'this is what (<u>LEA name</u>) uses for proof of payment'

# DOCUMENT EXCEPTIONS

- Procurement Rules Summary
  - If you used a state or national contract, UETN/H-Wire Agreement, sole source, umbrella contract, etc, explain this in a memo instead of the Procurement Rules PDF.
  - Only include winning quote(s) in Reimbursement PDF
  - Write the Contract # or Agreement # on your PO(s) and/or quote(s)/invoice(s)

## PROCUREMENT MISTAKE?

- Procurement policy not followed? (Only applies if small \$ amount)
  - Use school letterhead
  - Document that you did your best
  - Add the due diligence
  - Signed by Board or person authorized for your LEA

## REIMBURSEMENT PDF

- DO NOT use Google/Dropbox links for your reimbursement documents
- Adobe Portfolios are problematic if this is what you have, we prefer that you copy the individual documents to the Reimbursement PDF task
- Watch for emails in case we need clarifications on your PDF
- Need help? Reach out to team members via @mention in Wrike or email

#### REIMBURSEMENT CHECK

- Take a minute now and email your school/district A/R dept. and/or mailroom this reimbursement check info
- "CARES K12 Wireless Improvement, Project #32" in memo section
- Issued by University of Utah

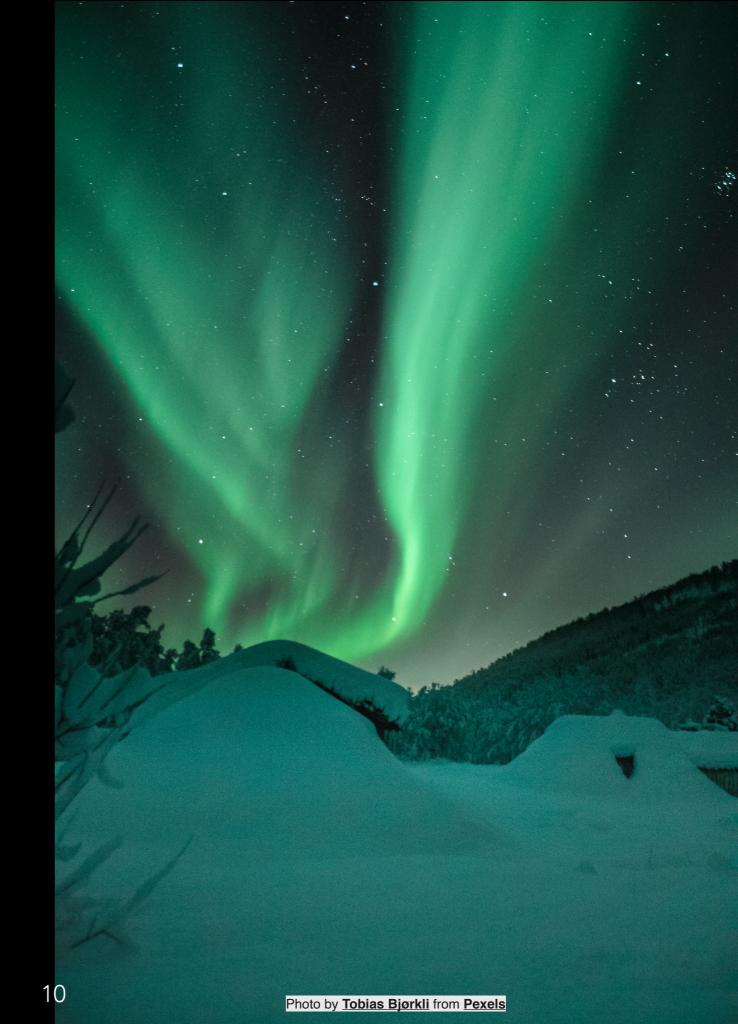

#### TAGGED INVENTORY KEEP SPREADSHEET UPDATED IN WRIKE FOR 5 YEARS - INCLUDING WARRANTY REPLACEMENTS

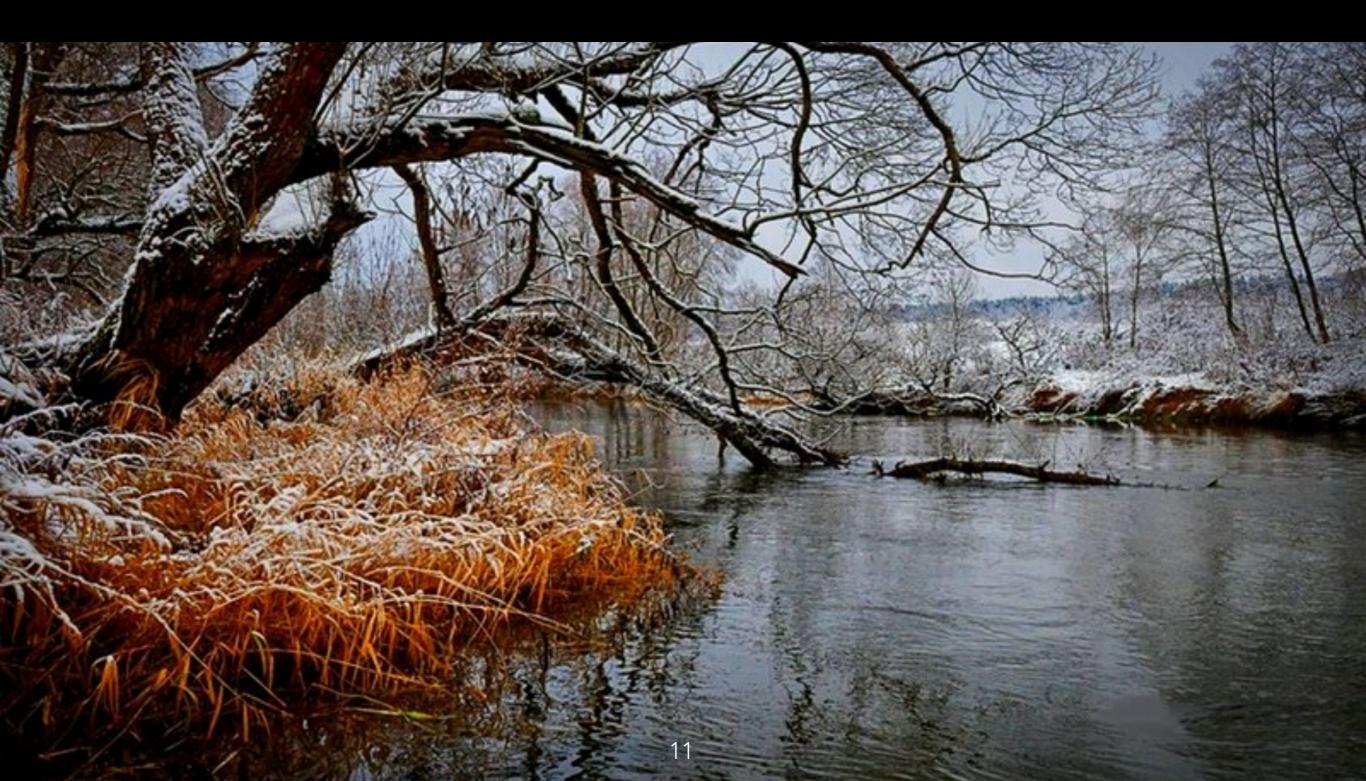

"Notify project team when you are done with your installs and everything is operational"

-JOLEEN HALE

### PROJECT DASHBOARD

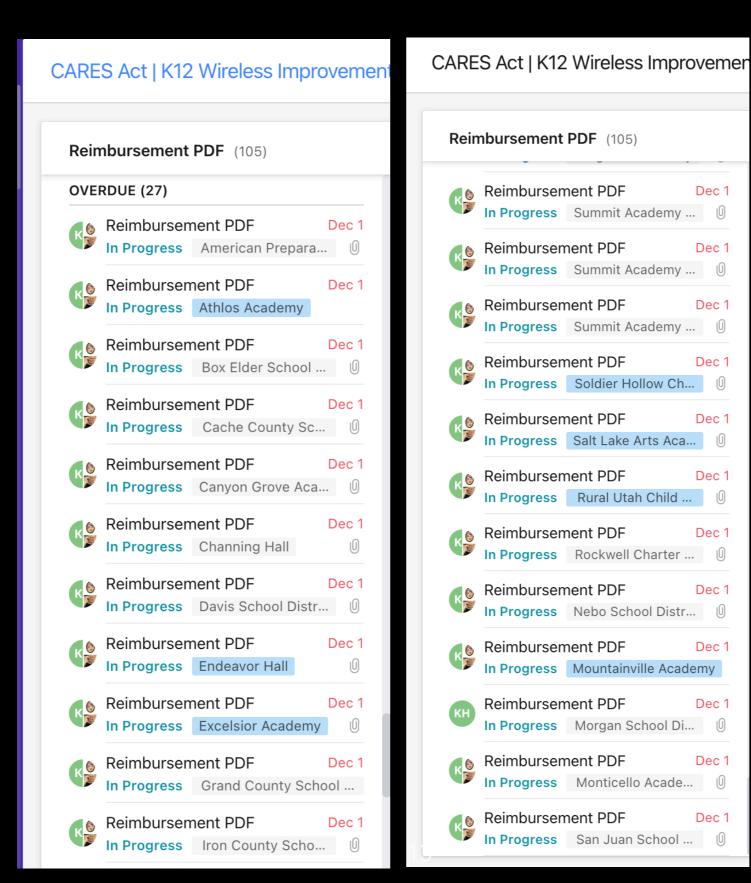

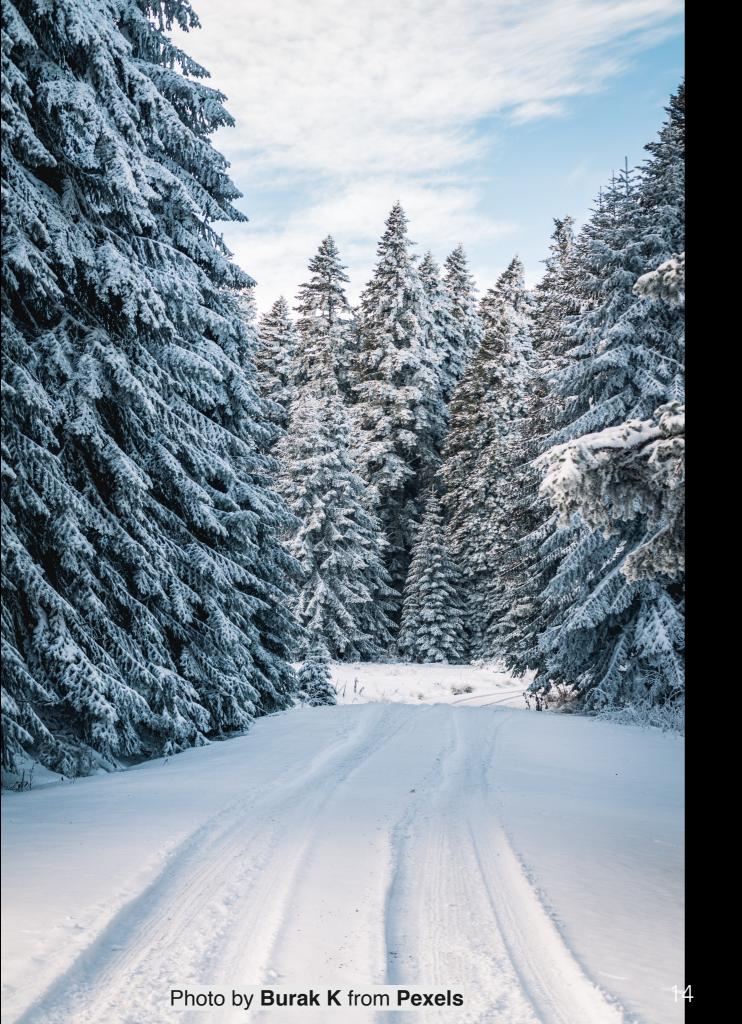

# QUESTIONS?

# WRIKE HELP?

DOCUMENT REVIEW?